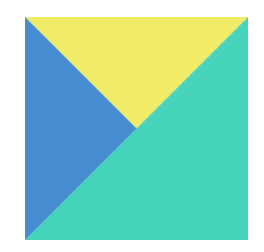

# **Kan jeg lære det?**

Nogle føler måske deres stedsans ikke er særlig god, og synes derfor at orienteringsløb ikke er noget for dem. Man tror måske at orienteringsløb kun er for dem, der i forvejen er god til at finde vej, når man i det daglige skal finde vej fra A til B. Men sådan er det ikke. I orienteringsløb drejer det sig om at lære og øve nogle grundlæggende teknikker for at finde vej. Og det kan alle lære. Man starter med simple teknikker for at finde vej på lette baner, der typisk følger stier. Så bygger man på med flere teknikker, systematisk og lidt ad gangen, så man senere bliver i stand til at finde vej på svære baner i den åbne skov. Man kan selvfølgelig blive bedre, jo mere man træner. Selv for de aller bedste eliteløbere er der altid noget man kan træne og blive bedre til.

# **Hvilket udstyr skal jeg bruge?**

Et [kompas](http://www.o-butikken.dk/shop/7-moscompasser/) er næsten nødvendigt, og der findes to typer: et almindeligt håndholdt kompas og et tommelfingerkompas. Tag evt. en snak med nogle erfarne løbere, før du investerer 100-500 kr.

Orientering foregår i alle slags terræner: først på store og små stier, men efterhånden som erfaringen bliver større, går ruten gennem mere og mere krævende terræner langt fra stierne. Sandsynligheden for, at tøjet inden længe bliver revet hist og her, er stor, så derfor: Lad være med at stille op i det dyreste outfit, men find noget løbetøj frem, som du ikke er så øm over. Da orientering foregår i al slags vejr, er let (ikke vandsugende) beklædning at foretrække. Turen går sommetider gennem brændenælder og brombær, så det er meget uklogt at stille op i korte bukser. Lette løbesko med dupper er bedst. Der findes specielle orienteringssko, som bl.a. kan købes i [O-butikken,](http://www.o-butikken.dk/) der også sælger andet orienteringsudstyr ved de fleste større stævner på Sjælland.

Ved alle løb, der ikke er træningsløb, anvendes en såkaldt "elektronisk brik", som spændes om en finger, og som registrerer, hvornår du har været ved posterne i skoven – eller med andre ord: dine stræktider og din samlede tid. På Sjælland anvendes for tiden udelukkende brikker af mærket SPORTident (de kan købes i [O-butikken](http://www.o-butikken.dk/) (250 eller 450 kr), de kan evt. lånes af klubben, eller de kan lejes hver gang mod et mindre gebyr).

## **Hvordan betaler jeg kontingent og løbsafgifter?**

To gange om året får du en faktura tilsendt på mail fra kassereren. Heraf fremgår dit kontingent og de løbsafgifter, som klubben har lagt ud for dig. Ved træningsløb (herunder [karruselløb\)](http://ostkredsen.dk/cms/index.php?page=karrusellob) betales altid kontant på stedet.

### **Hvor er der løb?**

Hvis du lige vil se sporten an, og ikke er klar til at deltage i konkurrence (endnu), er der mange muligheder for dig. Først og fremmest er der de træningsløb, som klubben selv arrangerer i skovene omkring Virum, Holte og Birkerød. Disse løb finder du under [breddetræning.](http://www.sollerod-ok.dk/%7BlocalLink:3361%7D) Orienteringsklubberne i Nordsjælland arrangerer i fællesskab træningsløb. De går under navnet [Karruselløb,](http://ostkredsen.dk/cms/index.php?page=karrusellob) og der kan du frit møde op i det angivne tidsrum. Ingen af disse løb kræver forhåndstilmelding. Til stort set alle konkurrenceløb, er der også et tilbud om "åbne baner", som man kan tilmelde sig på dagen. Der er altid flere sværhedsgrader og banelængder at vælge imellem, og du vil nemt kunne spore dig ind på, hvad der passer til lige præcis dig, ved at tale med en af de erfarne løbere.

### **Hvordan melder jeg mig til løb?**

Tilmelding til løb, som ikke er træningsløb, foregår for det meste via tilmeldingsprogrammet [O](http://www.o-service.dk/index.asp)[service,](http://www.o-service.dk/index.asp) som du får adgang til som medlem af Søllerød OK. Du får tildelt et brugernavn og et password, som gælder hele familien. Indtil du er blevet oprettet, tager klubbens [løbstilmelder](http://www.sollerod-ok.dk/%7BlocalLink:3305%7D) imod din tilmelding. Husk, at du skal melde dig senest kl 20.00 dagen før den tidsfrist, der står angivet i arrangørernes løbsindbydelse (den der står i O-service). Så har vores løbstilmelder, en chance for at rette eller tilføje evt. oplysninger (f.eks. låne-briknr, stafetmakkere mm), inden tilmeldingen sendes videre til arrangørerne.

#### **Skal man løbe i klubtøj til konkurrenceløb?**

Nej! Du bestemmer altid selv, hvilket tøj du vil løbe i. Men om du ønsker det, kan [klubtøj](http://www.sollerod-ok.dk/%7BlocalLink:3428%7D) købes.

#### **Hvordan bruger jeg SPORTident-brikken?**

Der findes to slags SI-brikker: En 'lille' brik med plads til 30 klip, og en' stor' brik til 64 klip.

Før du bruger din brik, skal de gamle klip slettes, så der bliver plads til nye klip. Det gøres ved at holde brikken nede i CLEAR-enheden (5-10 sek), indtil lys- og/eller lydsignal fortæller, at brikken er renset. For at være helt sikker stikkes brikken derefter i CHECK-enheden, som med signal viser, at brikken ER tom.

Ved "put-and-run"-løb starter din løbstid i det øjeblik, du stikker brikken i START-boxen. "Putand-run" benyttes, hvis du IKKE har en fast starttid, fx hvis du kommer uanmeldt og løber en "åben bane". Hvis du har en fast starttid, skal du ikke stikke brikken i nogen SI-box, når du starter.

Når du "klipper" posterne, holdes SI-brikken nede i enheden, indtil du får et lys- og/eller lydsignal. Check først og fremmest lys-signalet, hvis der er flere postenheder og andre løbere i nærheden. Herved undgår du at reagere på et 'forkert' *bip* fra en af de andre postenheder. Du kan stemple flere gange ved samme post – kun den første registrering gemmes. Udebliver signalet, skal du bruge postens klippetang og klippe i kortet i et af de markerede felter (eller i kortets kant) som bevis på, at du har været ved posten. Husk at fortælle i målet om evt. klip i kortet. Når målposten er klippet, skal du huske at få aflæst din brik, så det kan registreres, at du ER kommet i mål. Dine klip registreres, og du får som regel straks udleveret dine mellemtider og din samlede tid.